## **Manual de compra en la tienda online de Vicens Vives**

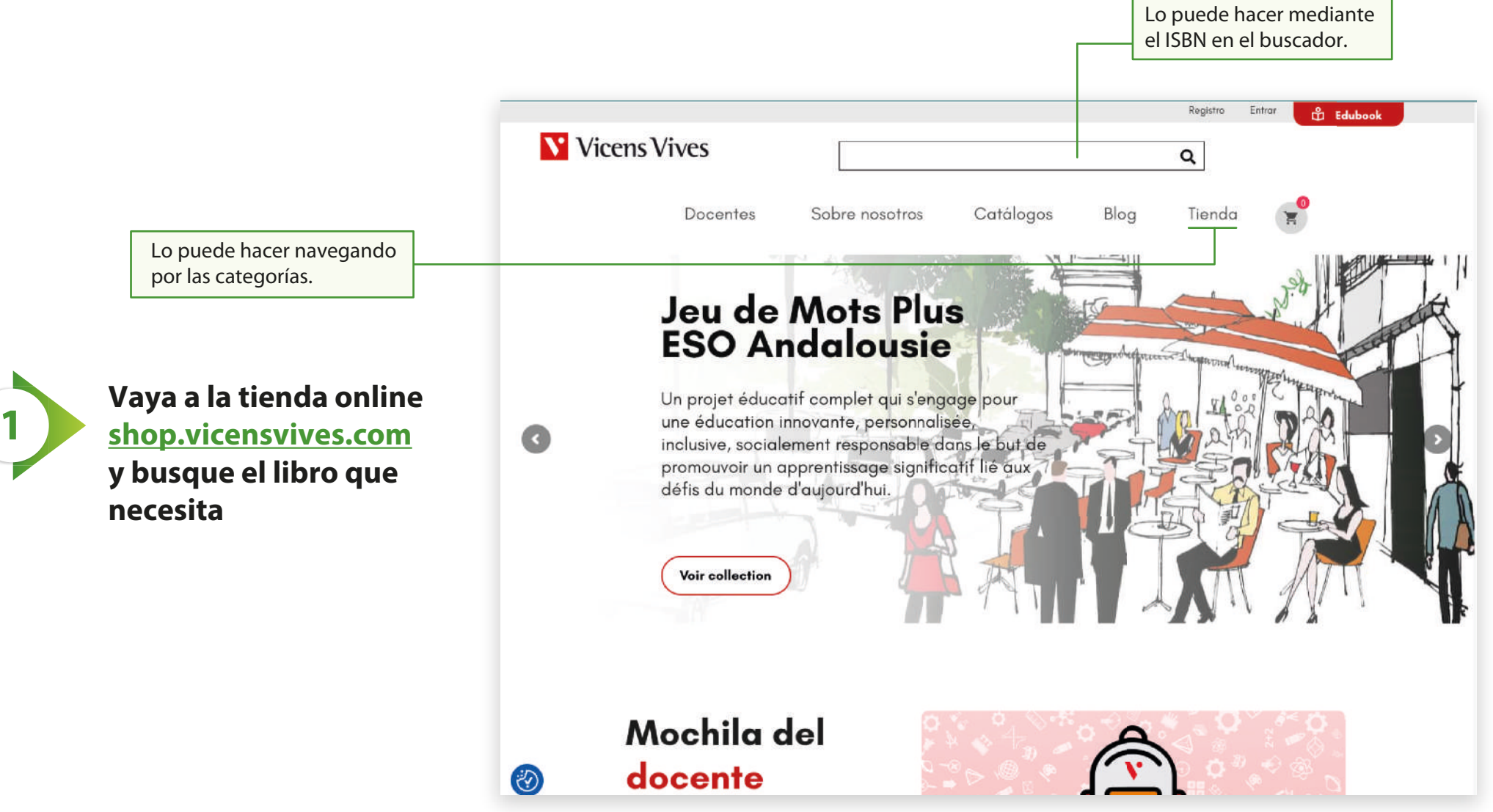

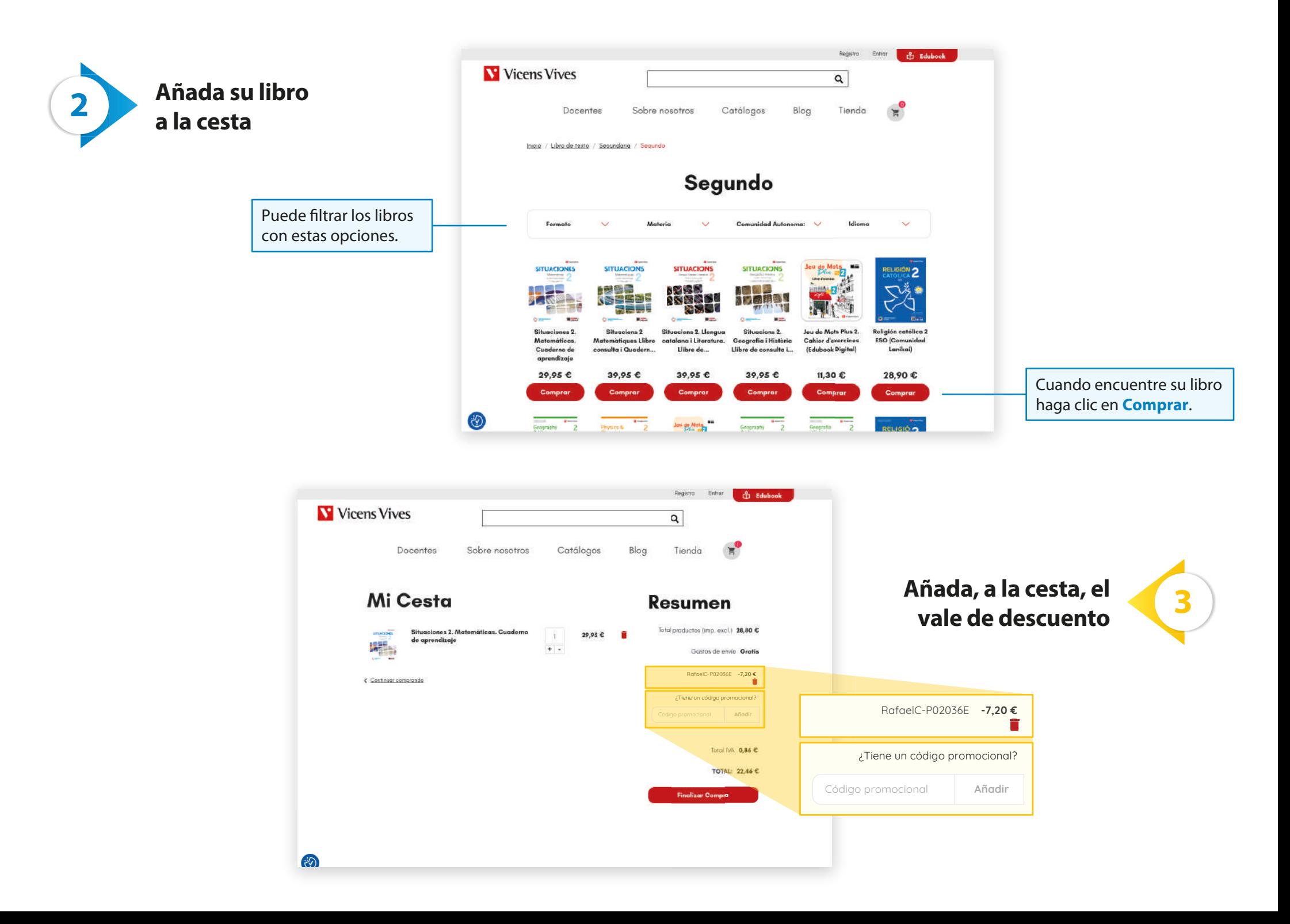

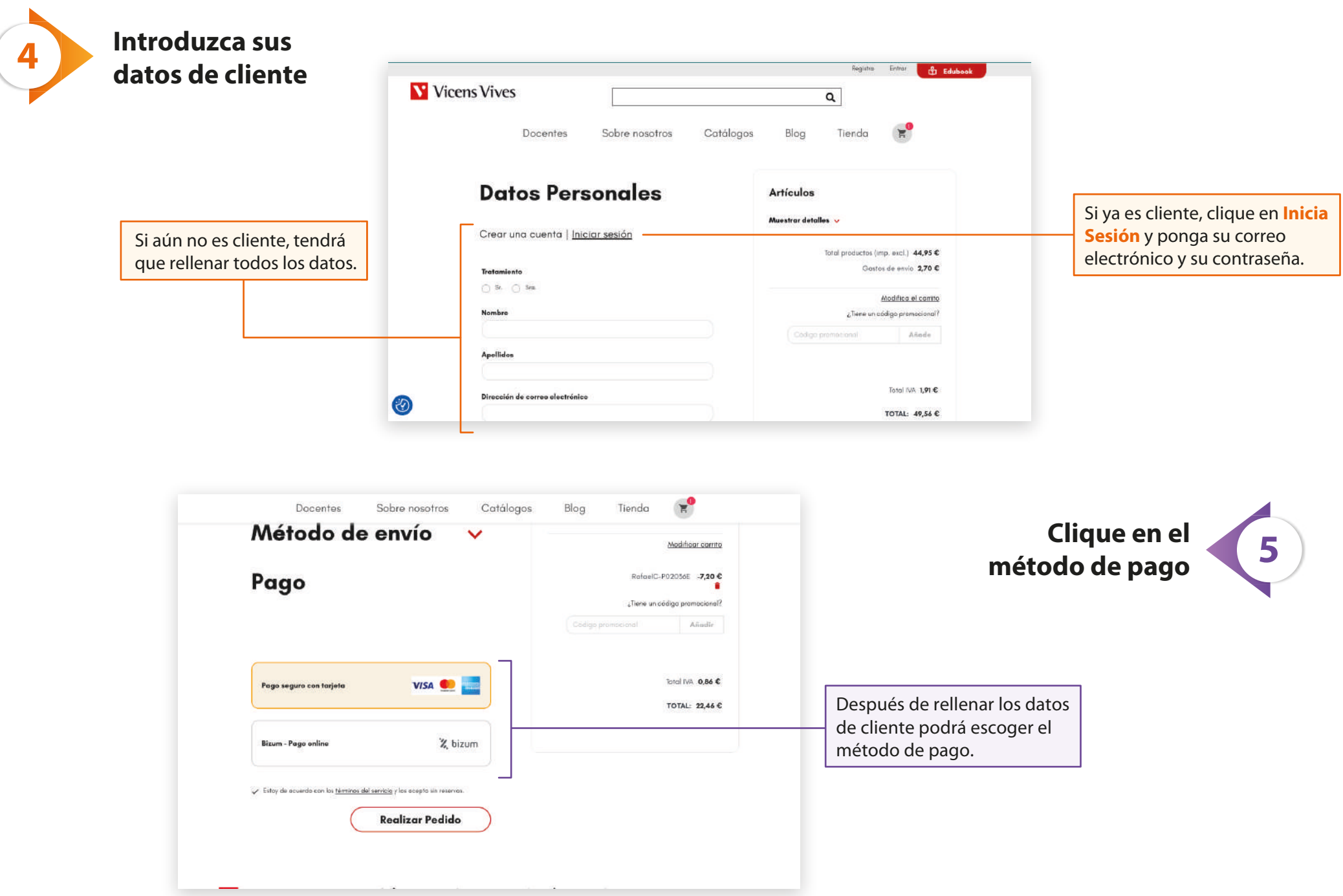